*Vol.36 No. 8*

## 计算机工程 **Computer Engineering**

钟 琳 **<sup>1</sup>** ,许榕生 **<sup>2</sup>** ·软件技术与数据库· 文章编号:**1000**—**3428(2010)08**—**0076**—**03** 文献标识码:**A** 中图分类号:**TP391**

 $(1.$   $100049)$   $350000$  2.  $100049)$ 

**VMware Workstation** 

 $NTFS$ 

VMware Workstation

## **Analysis of Virtual Machine File Forensic**

## **ZHONG Lin1 , XU Rong-sheng<sup>2</sup>**

(1. College of Mathematics and Computer, Fuzhou University, Fuzhou 350000;

2. Center of Computing, Institute of High Energy Physics, Chinese Academy of Sciences, Beijing 100049)

Abstract This paper introduces the structure and meanings of virtual machine disk file under VMware Workstation software. And the approach for the virtual machine files for judicial need is analyzed. According to the file storage structure in the partition file system, it scans the virtual machine file to locate the sector in the virtual host of the virtual machine disk file for accessing to evidence. Taking virtual hard disk partition to NTFS file system as an example, it discusses some forensic strategies under a virtual machine.

**Key words** virtual machine; VMware Workstation software; forensic

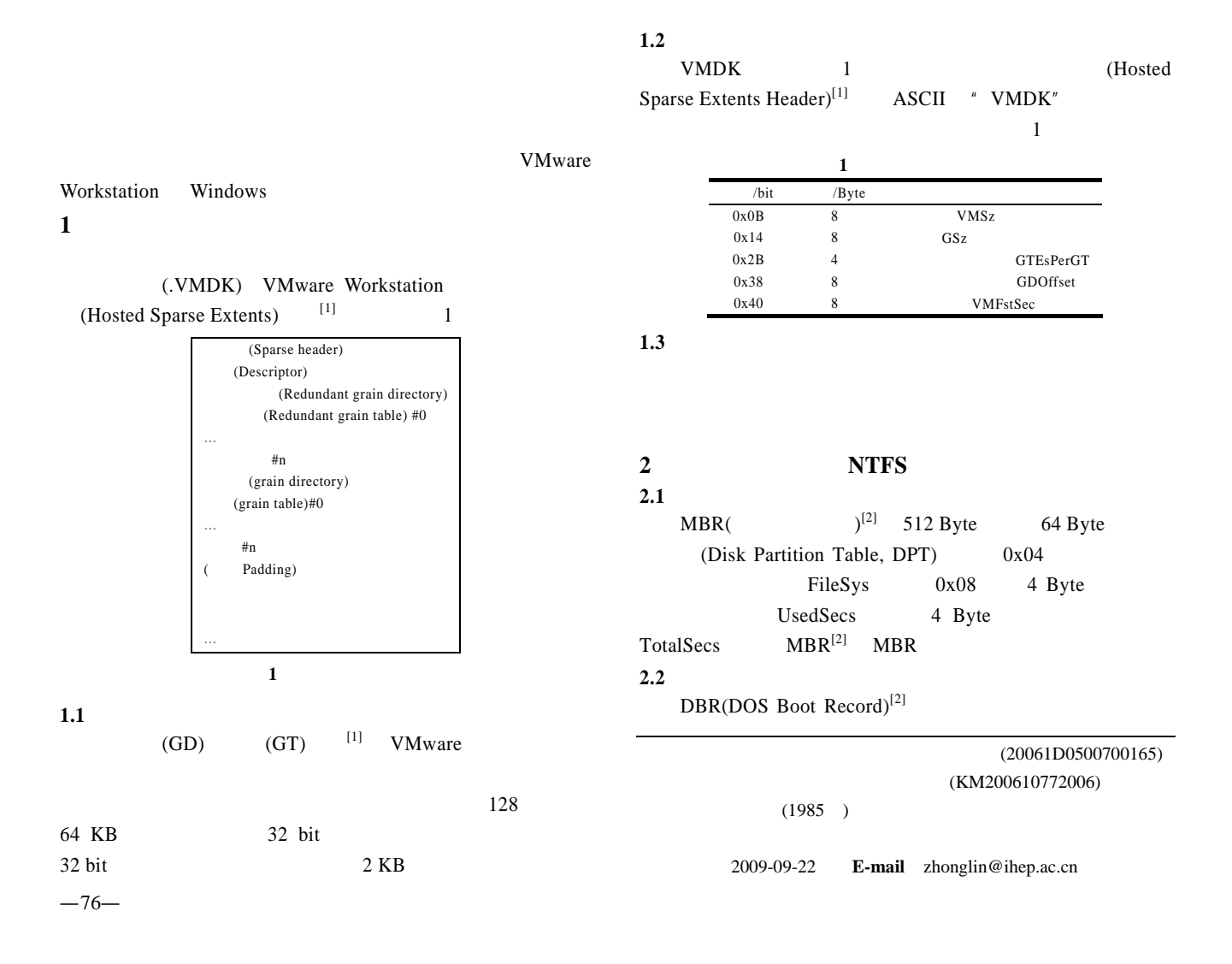

BPB(BIOS Parameter Block) BPB 见表 2 2 **BPB**  $/bit$  /Byte 0x0B 2 BytsPerSec<br>0x0D 1 SecsPerClus 0x0D 1 SecsPerClus<br>0x30 8 \$MFT MFTF  $MFTFstClust$ **2.3** 主文件表 NTFS (Master File Table, MFT)  $[2]$ MFT  $0 \hspace{1.6cm} \text{SMFT} \hspace{1.6cm} 0$  $(\setminus)$  5  $(SBitmap)$  6  $64$  $48$ MFT 2.4 MFT MFT 1 KB  $ASCII$  " $FILE''$  0x16  $\sqrt{a}$  $00H$  01H  $02H$  $03H$  $2.4.1$  $NTFS$  /  $^{[2]}$ ( and  $MFT$  and  $MFT$  and  $NTFS$  $MFT$  (Run)  $2.4.2$  $0x30$  8 Byte 4 8 Byte  $0x41$ NTFS FAT 8.3 01H 03H  $2.4.3$  $0x80$  0x08  $\frac{1}{1}$  Slack  $0x28$  8 Byte AllocSize 8 Byte RealSize Byte  $2.4.4$  $0x90$  $0xA0$   $0x0C$  $\sim$  1, and  $\sim$  1, and  $\sim$  1, and  $\sim$  1, and  $\sim$  1, and  $\sim$  1, and  $\sim$ **2.5** 索引记录 NTFS MFT MET  $4 K$ B  $2.5.1$  $ASCII$  " $INDX$ " 0x24  $1$  0

 $2.5.2$ 

 $0x10$  8 Byte

4 8 Byte

**3** 虚拟机文件取证过程  $3.1$ 

 $(2)$ 

 $(1)$  VMDK

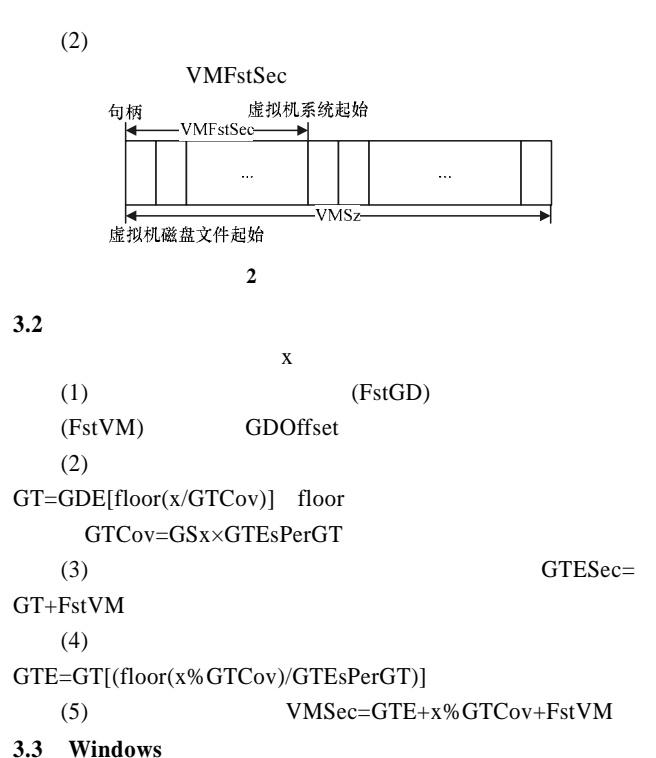

3 MBR MBR DPT FileSys, UsedSecs, TotalSecs

 $MBR$  + UsedSecs  $MBR$  =  $+TotalSecs$  $= \text{MBR}$   $\text{MBR}$   $+$  $=$   $+$  $MBR$  0

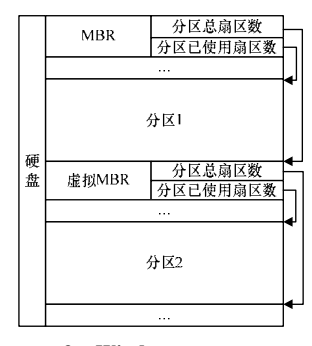

3 Windows

**3.4 NTFS** 

Windows NTFS

**NTFS** 

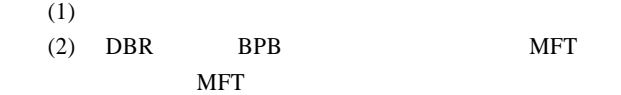

FstMFTSec=FstClustOfMFT x SecsPerClust

|       | (3)         |                  |                     |            | 3.5.2                                                                                     |                                                               |                                                |               |                                                                                                    |                        |  |
|-------|-------------|------------------|---------------------|------------|-------------------------------------------------------------------------------------------|---------------------------------------------------------------|------------------------------------------------|---------------|----------------------------------------------------------------------------------------------------|------------------------|--|
|       | 10          |                  |                     |            |                                                                                           |                                                               | (File Slack)                                   |               |                                                                                                    |                        |  |
|       | (4)         |                  |                     |            | File Slack                                                                                | $\overline{2}$                                                |                                                |               | <b>RAM Slack</b><br>Drive Slack<br>5                                                                                                    |                        |  |
|       | (5)         |                  | $($ $)$             |            |                                                                                           |                                                               |                                                |               |                                                                                                    |                        |  |
|       | <b>MFT</b>  | <b>NTFS</b>      |                     |            |                                                                                           | 文件<br>内容                                                      | 文件<br>内容                                       | RAM<br>Slack  | Drive Slack                                                                                                    |                        |  |
|       |             | <b>MFT</b>       |                     |            |                                                                                           | $\ldots$                                                      | 扇区n                                            |               | 扇区#+1 …                                                                                                    |                        |  |
| 3.5   | <b>NTFS</b> |                  |                     |            |                                                                                           |                                                               |                                                | 簇 $m$         |                                                                                                    |                        |  |
|       |             |                  | <b>NTFS</b>         |            |                                                                                           |                                                               | 5                                              |               |                                                                                                    |                        |  |
|       | 4           |                  |                     |            |                                                                                           |                                                               |                                                |               | AllocSize                                                                                                    | RealSize               |  |
| 3.5.1 |             | ( )              |                     |            |                                                                                           | FileSlack=AllocSize-RealSize<br>RAMSlack=FileSlack-DriveSlack |                                                |               | DriveSlack=int(FileSlack / BytsPerSec) × BytPerSec                                                                                                    |                        |  |
|       | <b>MFT</b>  |                  |                     |            | 3.5.3<br>(Partial initial file)                                                           |                                                               |                                                |               |                                                                                                    |                        |  |
|       |             | 00H              |                     |            |                                                                                           |                                                               | Default Size                                   |               |                                                                                                    |                        |  |
|       |             |                  |                     |            | CRMlog                                                                                    | $\left($                                                      |                                                | $\mathcal{L}$ | Outlook pst                                                                                                    |                        |  |
|       |             |                  |                     |            | (1)                                                                                       |                                                               |                                                |               |                                                                                                    |                        |  |
|       |             |                  |                     |            | <b>DNS</b>                                                                                |                                                               |                                                |               |                                                                                                    | %systemroot%/system32/ |  |
|       |             | $\boldsymbol{0}$ |                     |            | config                                                                                    |                                                               |                                                | 512 KB        |                                                                                                    |                        |  |
|       |             |                  |                     |            | %systemroot%/system32/config/SecEvent.evt                                                 |                                                               |                                                |               |                                                                                                    |                        |  |
|       | $[3]$       |                  |                     |            | %systemroot%/system32/config/SysEvent.evt                                                 |                                                               |                                                |               |                                                                                                    |                        |  |
|       |             |                  |                     |            | %systemroot%/system32/config/AppEvent.evt<br>%systemroot%/Registration<br>$(2)$ CRM $Log$ |                                                               |                                                |               |                                                                                                    |                        |  |
|       |             |                  |                     |            |                                                                                           | 1 024 KB                                                      |                                                |               |                                                                                                    |                        |  |
|       |             |                  |                     | <b>MFT</b> | (3) Outlook pst                                                                           |                                                               |                                                |               | 265 KB                                                                                                    |                        |  |
|       |             |                  | 02H                 |            | 6                                                                                         | WinHex                                                        |                                                |               | AppEvent.evt                                                                                                    |                        |  |
|       |             |                  |                     |            | AllocationSize=0x10000, RealSize=0                                                        |                                                               |                                                |               |                                                                                                    |                        |  |
|       | 4           | 扫描MFT文件记录        |                     |            |                                                                                           |                                                               |                                                |               | 80 5C 4E 48 00 00 00 00 00 30 00 00 00 78 00 00 00 $*$<br>00 00 00 00 00 00 02 00 5A 00 00 00 18 00 01 00 .<br>1E 00 00 00 00 00 01 00 20 B2 4C E8 51 3B C9 01.<br>20 B2 4C E8 51 3B C9 01 20 B2 4C E8 51 3B C9 01<br>20 B2 4C E8 51 3B C9 01 00 00 01 00 00 00 00 00 |                        |  |
|       |             | N<br>标志字节是否为00H  | Y                   |            |                                                                                           |                                                               | 6 AppEvent.evt                                 |               |                                                                                                    | File Slack             |  |
|       |             | 标志字节是否为02H       | 分析文件名和数             |            |                                                                                           |                                                               |                                                |               |                                                                                                    |                        |  |
|       |             | ♥⋎               | 据属性, 获得文<br>件名、父目录文 |            |                                                                                           | 7                                                             |                                                |               |                                                                                                    |                        |  |
|       |             | 获得该目录<br>下文件名或   | 件引用号、数据<br>运行列表等信息  |            | 常规                                                                                        | 应用程序 属性<br>筛选器                                                |                                                |               |                                                                                                    | $2$ $\times$           |  |
|       |             | 目录名等信息           |                     |            |                                                                                           | 显示名称(D):                                                      | 应用程序                                           |               |                                                                                                    |                        |  |
|       |             | MFT扫描是否结束        | N                   |            |                                                                                           | 日志名称(L):                                                      |                                                |               | C:\WINDOWS\system32\config\AppEvent.Evt                                                                                                    |                        |  |
|       |             | Y                |                     |            |                                                                                           | 大小:<br>创建时间:                                                  | 512.0 KB (524, 288 字节)<br>2008年10月31日 20:12:13 |               |                                                                                                    |                        |  |
|       |             | 重建删除前目录关系<br>╈   |                     |            |                                                                                           | 修改时间:<br>访问时间:                                                | 2009年2月13日 22:37:13<br>2009年2月14日 11:45:35     |               |                                                                                                    |                        |  |
|       |             | 结束               |                     |            |                                                                                           |                                                               |                                                |               | 7 AnnEvent.evt                                                                                                    |                        |  |

**<sup>7</sup>** AppEvent.evt

 $($  82  $)$ 

图 **4** 已删除文件**(**夹**)**恢复流程